# **Práctica final**

## **Elegir uno de los dos ejercicios posibles:**

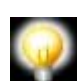

**IMPORTANTE**: con el fin de que no aparezcan problemas a la hora de poder crear la base de datos y corregir los ejercicios. Seguir las siguientes reglas:

- No utilizar mayúsculas en los nombres de tablas.
- No utilizar mayúsculas en los nombres de campos.
- No utilizar acentos ni en tablas ni en campos.

## **Ejercicio 1. Diseño de un foro.**

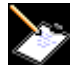

Como ejercicio final, se propone el diseño de un sencillo foro de mensajes, tan solo se pretende poder dar de alta mansajes en el foro y poder contestralos, no es necesario poder crear temas para su clasificación.

Para su realización, será necesario contar con:

- un conjunto de páginas PHP.
- una base de datos con una única tabla que almacenará todos los mensajes.

El conjunto de páginas puede ser el siguiente:

- **· listado mensajes.php**: muestra los mensajes organizados como una tabla, con las siguientes columnas:
	- asunto, autor, fecha y hora.

Además, desde esta página podremos:

- visualizar el contenido de cualquiera de los mensajes pinchando en su "asunto"
- o redactar un mensaje nuevo.
- **crear\_mensaje.php**: permite redactar un mensaje con los siguientes campos:
	- asunto, contenido y autor.

Además, se ofrecerá la posibilidad de volver al índice de mensajes.

**leer\_mensaje.php:** ofrece la posibilidad de visualizar el contenido, asunto, autor, fecha y hora de un mensaje seleccionado de la lista de mensajes.

Además, debe permitir la posibilidad de responder al mensaje o volver al índice.

**responder\_mensaje.php**: opción accesible desde la página de lectura del mensaje.

#### **Ejercicio 2. Juego de preguntas.**

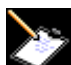

El ejercicio consiste básicamente en crear una base de datos de preguntas. Se trata de que un participante pueda ir contestando preguntas (aleatorias) de la base de datos mientras conteste correctamente, una vez el participante falle una pregunta podrá grabar su apodo y se registrará el número de preguntas contestadas correctamente, así como el número de respuestas correctas

Los profesores (para minimizar la práctica serán introducidos directamente en la base de datos con phpmyadmin) previa validación (usuario y contraseña) y utilizando sesiones darán de alta preguntas en la base de datos.

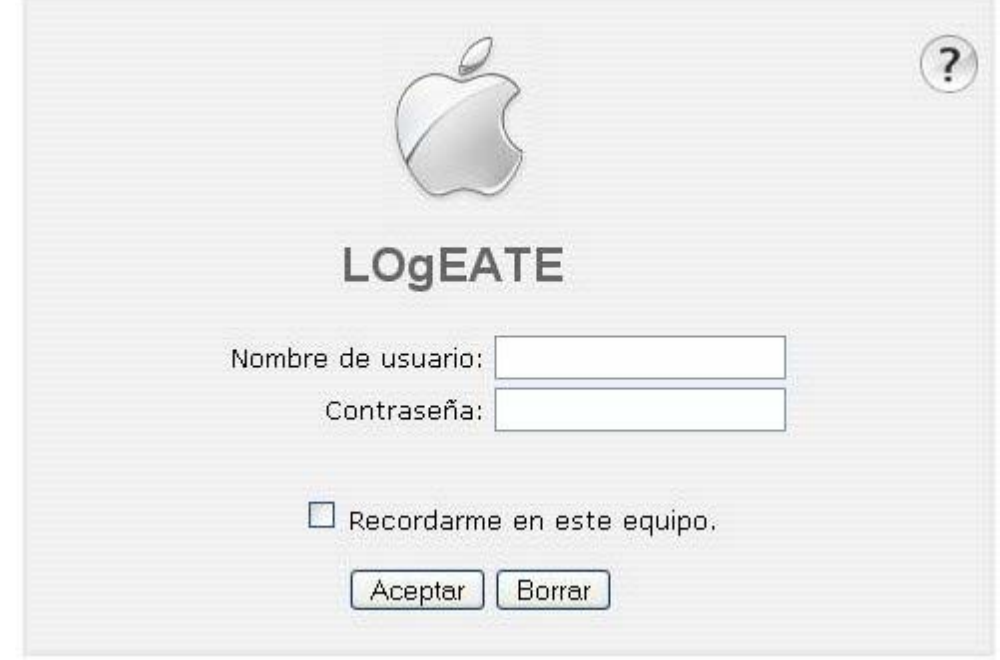

La base de datos contendrá las siguientes tablas:

- 1. preguntas (cada registro una pregunta).
- 2. profesores (cada registro un profesor).
- 3. participantes (cada registro un record conseguido, podemos hacer que solo se registren los 10 mejores).

El ejercicio constará de las siguientes opciones (solo se implementarán las siguientes):

黑 Menú:

ь

 $\Box$  Inicio Inscripción **Ranking** Jugar

Mantenimiento

- Zona privada para el mantenimiento de las preguntas, solo altas (utilizar sesiones solicitando usuario y password).
	- alta pregunta:
		- pregunta.html formulario para dar de alta las preguntas.
		- grabapreg.php realiza la grabación del registro en la base de datos.
- Jugar. Al participante se le muestra una pregunta para que la conteste:
	- o si la contesta correctamente se le muestra otra (aleatoria).
	- o si es incorrecta se le permite grabar su apodo, el número de preguntas contestadas correctamente y la fecha en que lo consiguió.
- Ranking (ranking.php). Muestra las 10 (si los hay ) mejores puntuaciones.

Estas pantallas son solo una sugerencia podeís mejorar o modificar el planteamiento del problema.

## **RANKING**

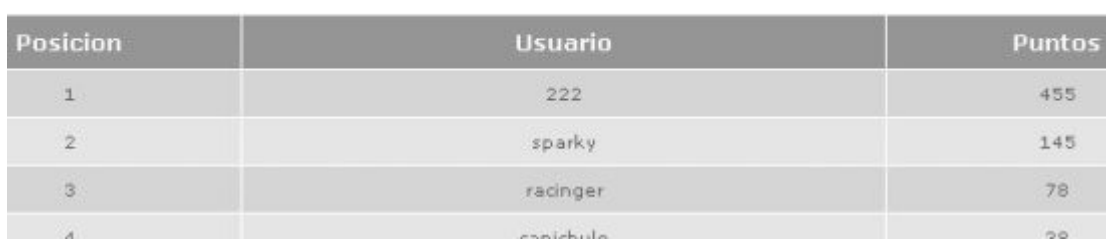

Por ejemplo las preguntas podrían ser de tres tipos aunque guardandolas siempre en el mismo tipo de registro, estos tipos son:

- Verdadero o falso. El participante ante una pregunta pulsa un boton indicando que la solución es cierta o falsa.
- Respuesta corta. El participante contesta una solo palabra, que debe coincidir exactamente con la respuesta correcta.
- Opción. Al participante se le muestran tres posibles respuestas, de las cuales solo una de ellas es cierta.

La estructura de la tabla preguntas podría ser la siguiente:

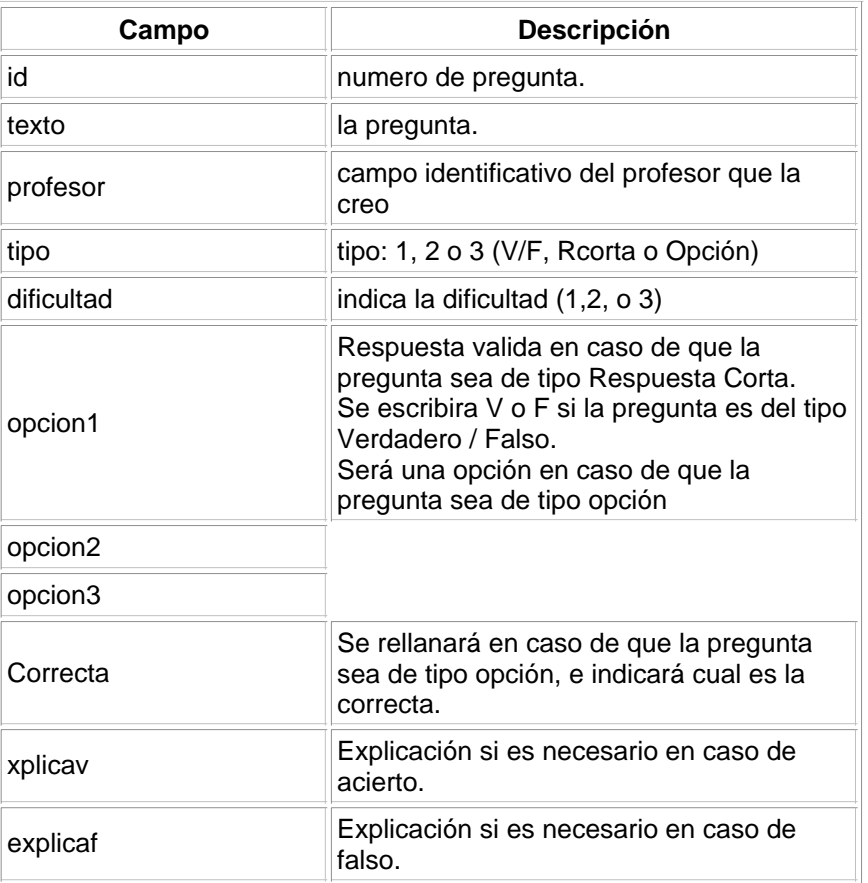

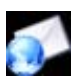

Comprimir estos ficheros (explicación leeme.txt, las páginas php y html y el **fichero** .sql para poder crear la base de datos mysql) con el nombre **inicial-nombre\_primer-apellido\_ejerfinal.zip** y envíalo.

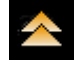